## **CategoryAxis.AxisDisplayType**

## **Description**

Enumeration value allowing you to determine how the axis is displayed.

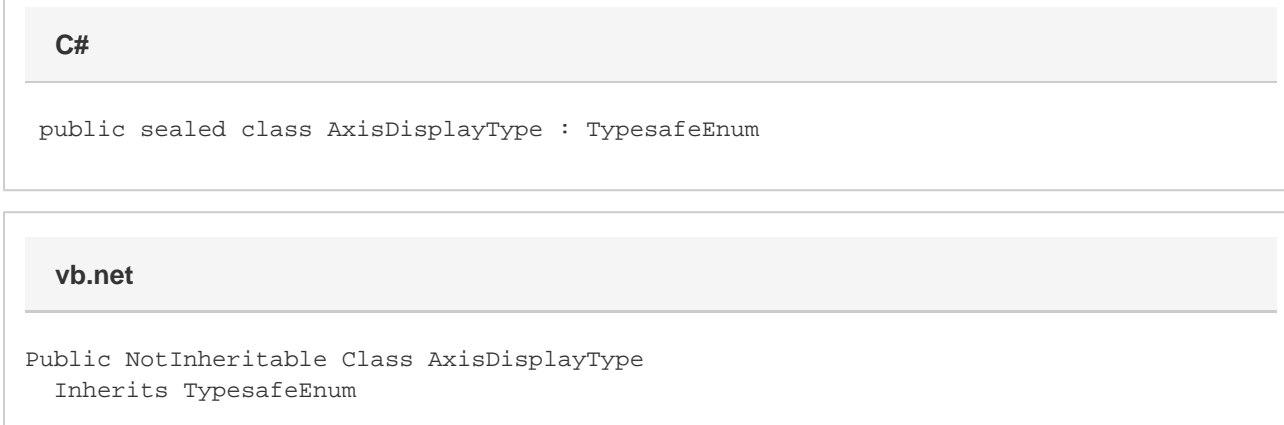

## **Remarks**

This enumeration is used in the [CategoryAxis.DisplayType](https://wiki.softartisans.com/display/EW10/CategoryAxis.DisplayType) property to determine how the category axis should be displayed. For more information on the effect that the different enumeration values have, see the remarks on that property.

## **Values**

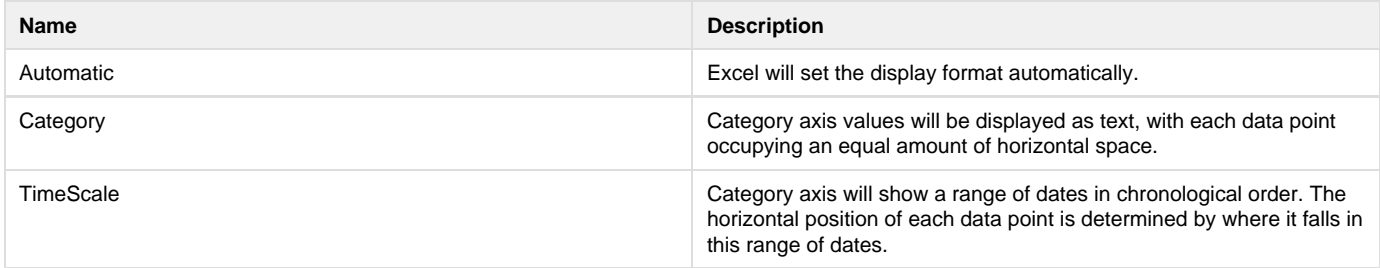